### หัวข้อในบทที่ 5

- การใช้พรีโปรเซสเซอร์ ไดเรคทีฟ
- คำสั่ง#define
- คำสั่ง#include
- การเลือกแปลบางส่วนของ โปรแกรมโค้ด
- คำสั่ง #undef
- $\bullet$  คำสั่ง #error
- ดำสั่ง #1 i ne

# พรีโปรเซสเซคร์

ในบทนี้เราจะได้ทำความร้จักกับสิ่งที่เรียกว่า *พรีโปรเซสเซอร์* ซึ่งเป็นเครื่องมือช่วยอย่าง หนึ่งที่ทำให้เราเขียนโปรแกรมคอมพิวเตอร์ในภาษาซีได้ง่ายและมีประสิทธิภาพมากขึ้น

้ดังที่ได้กล่าวไปแล้วในบทที่หนึ่ง ก่อนที่คอมไพล์เลอร์จะเริ่มแปลงโปรแกรมโค้ดใดๆ ให้เป็น ชุดคำสั่งในภาษาเครื่องหรือที่เราเรียกว่าออปเจคโค้ดนั้น คอมไพล์เลอร์จะเรียกโปรแกรมชนิดหนึ่ง ์ขึ้นมาทำงานก่อนโดยอัตโนมัติ เราเรียกโปรแกรมชนิดนี้ว่า พรีโปรเซสเซอร์ (Preprocessor) หรือ ้*ตัวดำเนินการก่อน* โดยผ่านโปรแกรมโค้ด(สำเนาของไฟล์) ไปยังพรีโปรเซสเซอร์นี้ เพื่อจัดการแก้ไข หรือดัดแปลงก่อนที่จะเริ่มทำการคอมไพล์โปรแกรมโค้ดจริงในขั้นตอนต่อไป

พรีโปรเซสเซอร์จะอาศัยสิ่งที่เราเรียกว่า *พรีโปรเซสเซอร์ ไดเรคทีฟ* ในการจำแนกว่าในส่วน ใดของโปรแกรมโค้ดเป็นประโยคคำสั่งสำหรับพรีโปรเซสเซอร์ซึ่งประโยคเหล่านี้มีหลักไวยกรณ์แบบ เน้นบรรทัด (Line-oriented Svntax)

#### การใช้พรีโปรเซสเซคร์ ไดเรคทีฟ  $51$

พรีโปรเซสเซอร์มีหน้าที่ลบคำอธิบายทั้งหมดที่มีอยู่ในไฟล์สำเนาของโปรแกรมโค้ด (เพราะ ้คำอธิบายเหล่านี้ไม่มีผลต่อขั้นตอนการทำงานของโปรแกรม เพียงแต่ช่วยให้ผู้ที่เขียนหรืออ่าน โปรแกรมโค้ดเข้าใจคำสั่งหรือการทำงานของโปรแกรมได้ง่ายขึ้นเท่านั้น) และนอกจากนี้ยังมีหน้าที่ ้อื่นๆที่กำหนดไว้แล้วอย่างชัดเจนโดยอาศัยบรรทัดของคำสั่งที่เรียกว่า พรีโปรเซสเซอร์ ได*เรคทีฟ* (Preprocessor Directive) เป็นตัวกำหนด ซึ่งก็คือตัวระบุชื่อที่เริ่มต้นด้วยสัญลักษณ์ # เช่น

#include #define #ifdef เหล่านี้เป็นต้น ดังนั้นเมื่อพรีโปรเซสเซอร์ตรวจพบว่า ใน ึบรรทัดใดมีไดเรคทีฟดังกล่าวอยู่ในตำแหน่งเริ่มต้นของแต่ละบรรทัด ซึ่งหมายถึงบรรทัดที่มี ้ สัญลักษณ์ # เป็นตัวแรกของข้อความในบรรทัดนั้น แต่อาจจะมีที่ว่างอย่นำหน้าได้ ก็จะถือว่าข้อ ้ความทั้งบรรทัดนั้นทั้งหมดเป็นบรรทัดคำสั่งของไดเรคทีฟ และพรีโปรเซสเซอร์ก็จะตีความหมาย ของคำสั่งดังกล่าวและดำเนินการตามความหมายของคำสั่งนี้ที่ได้กำหนดไว้ จากนั้นก็ตรวจด ้บรรทัดต่อไปในโปรแกรมโค้ดว่ายังมีบรรทัดใดที่เริ่มต้นด้วยไดเรคที่ฟอย่อีกหรือไม่ ถ้ามีก็ดำเนิน ิการก่อนไปเรื่อยๆจนถึงบรรทัดสดท้ายของโปรแกรมโค้ด เมื่อพรีโปรเซสเซอร์ทำงานเสร็จก็ผ่านผล ีของโปรแกรมโค้ดที่ถกดัดแปลงแก้ไขแล้วซึ่งเป็นโปรแกรมโค้ดที่เสร็จสมบรณ์ ไปยังคอมไพล์เลอร์ ู้อีกครั้งเพื่อจะได้ดำเนินการคอมไพล์ ดังนั้นพรีโปรเซสเซอร์ไดเรคที่ฟจะมีผลเฉพาะตอนที่เราทำการ คอมไพล์โปรแกรมโค้ดเท่านั้น

โปรดสังเกตว่า ถ้าเราจะใช้พรีโปรเซสเซอร์ ไดเรคทีฟ ในบรรทัดใดแล้วตลอดทั้งบรรทัดนั้น จะต้องมีเพียงคำสั่งไดเรคทีฟเดียวเท่านั้น ตัวอย่างที่ผิด เช่น

#include <stdio.h> #include <math.h> หรี่โปรเซสเซอร์ ไดเรคทีฟที่เราสามารถเลือกใช้ได้มีดังต่อไปนี้

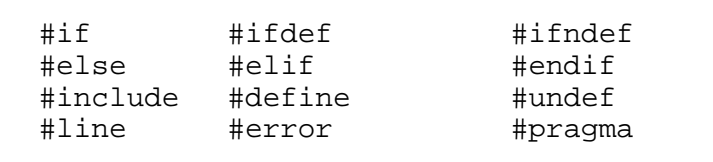

## $5.2$   $\stackrel{\circ}{\text{max}}$  #define

ประโยคคำสั่งไดเรคที่ฟแรกที่เราจะทำความเข้าใจก็คือ #define ซึ่งเป็นการนิยาม ี สัญลักษณ์ของลำดับของตัวอักษรหรือโทเคน (Token) ใดๆ เรามักจะเรียกว่า *แมโคร* (Macro) หรือ *ค่าคงที่เชิงสัญลักษณ์* (Symbolic Constant) และมีรูปแบบการใช้งานอย่างง่ายดังต่อไปนี้

#define *identifier* replacement\_token

ตัวคย่างการใช้งาบ เช่บ

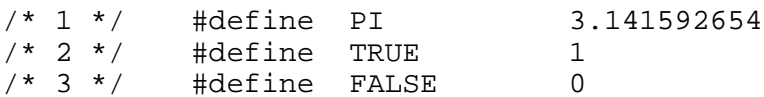

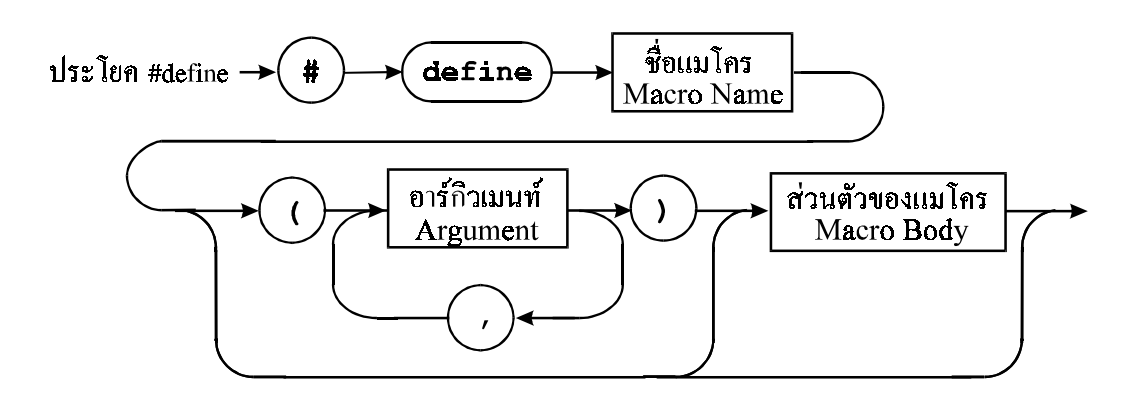

ึ่รปภาพที่ 5.1 โครงสร้างประโยคของ #define ที่มีพารามิเตอร์

้คำสั่งไดเรคทีฟในบรรทัดที่หนึ่งส่งผลให้โทเคนใดๆในโปรแกรมโค้ด (ยกเว้นโทเคนที่เป็นส่วนหนึ่ง ี ของข้อความแบบ String) ที่ตรงกับคำว่า PI จะถูกแทนที่ด้วยตัวเลขค่าคงที่ 3 .141592654 ใน ้ บรรทัดที่สองและสามเป็นการกำหนดค่าคงที่เชิงสัญลักษณ์ TRUE และ FALSE ที่มีค่าเท่ากับ 1 และ 0 ตามลำดับ ตัวคย่างการใช้ #define เช่น

```
/* 1 * /#include <stdio.h>
1*2*1#include <math.h>
/* 3 * /PI 3.141592654
           #define
/* 4 * //* 5 * /int \text{main}()/* 6 * /\mathcal{A}/* 7 * /double radius = 10.0;
/* 8 * /double PI 2 = PI / 2idouble area = PI * radius * radius/* 9 * // * 10 * //*11 * /printf ("\sin(90^\circ) = \sin(PI/2) = 2If\",
/*12 */
                        sin(PI_2));
/*13 */
              printf ("Area = l f(n", area);
/*14 */
              return 0;
           \}/*15 * /
```
ี เราจะเห็นได้ว่าในบรรทัดที่ 3 เรานิยามคำว่า PI โดยใช้แทนตัวเลข(จำนวนจริง) 3.141592654 ดังนั้นในบรรทัดที่ 8 และ 9 ก็จะหมายถึง

```
double PI 2 = 3.141592654 / 2idouble area = 3.141592654 * radius * radius;
```
์ ซึ่ง PI จะถูกแทนที่ด้วย 3.141592654 โดยพรีโปรเซสเซอร์เมื่อเราทำการคอมไพล์โปรแกรมโค้ด ู<br>ปี

์โปรดสังเกตว่า pɪ 2 นั้นแตกต่างจาก pɪ ซึ่ง pɪ 2 เป็นตัวแปรแบบ double ในขณะที่ ้ PI เป็น ค่าคงที่เชิงสัญลักษณ์หรือแมโคร ดังนั้นจึงไม่มีการแทนที่ PI ที่เป็นส่วนหนึ่งของชื่อตัว แปร pɪ 2 นี้ นอกจากนั้นเราจะเห็นได้ว่าในบรรทัดที่ 11 มีคำว่า pɪ อย่ แต่เนื่องจากว่าคำนี้เป็น ี ส่วนหนึ่งของข้อความหรือสายตัวอักขระ (String) ในภาษาซี ซึ่งมีสัญลักษณ์ " อยู่หัวและท้ายข้อ ความ

" $\sin(90^{\circ}) = \sin(PI/2) = 2If\$ 

ดังนั้น pɪ ในข้อความนี้จะไม่ถูกแทนที่ด้วยตัวเลขที่เราได้นิยามไว้โดยแมโคร pɪ

้ถ้าเราใช้สัญลักษณ์ PI แทนที่จะเขียนตัวเลขลงไปโดยตรงในจุดต่างๆของโปรแกรมโค้ด ้<br>เมื่อเราต้องการจะเปลี่ยนแปลงค่าของ PI ใหม่ เช่น จาก 3 .141592654 เป็น 3 .14159 ดังนั้น ้ถ้าเราไม่ใช้วิธีนิยามสัญลักษณ์ PI ขึ้นมาใช้ในโปรแกรมโค้ด แต่เขียนตัวเลขดังกล่าวแทนตาม ตัวคะไางข้างล่าง

```
double radius = 10.0, PI_2 = 3.141592654 /2;
double area = 3.141592654 * radius * radius;
printf ("PI = l f \nvert, 3.141592654);
```
เมื่อเราจะเปลี่ยนค่าของตัวเลข 3.141592654 เป็น 3.14159 เราก็ต้องแก้ไขตัวเลขนี้ใน หลายๆตำแหน่งของข้อความด้วยตนเอง แต่ถ้าเรานิยามสัญลักษณ์ pɪ ไว้ตอนต้นและใช้แทนตัว ้เลขดังกล่าว เวลาเราต้องการเปลี่ยนแปลงค่าของตัวเลขนี้ เราก็แก้ไขเฉพาะที่บรรทัดคำสั่งของ ไดเรคทีฟเท่าบั้น ซึ่งเขียบใหม่ได้ดังนี้

```
#define PI 3.14159
```
ทำให้ง่ายต่อการเปลี่ยนแก้ไขในโปรแกรมโค้ด

้นอกจากนี้ เราสามารถนิยามแมโครใดๆที่มีแต่ตัวระบุชื่อ แต่ไม่มีส่วนตัวของแมโคร ซึ่งถือว่าเป็น ้แมโครว่างเปล่า ดังนั้นแมโครลักษณะนี้เราจะไม่ใช้ในการแทนที่โทเคนหรือข้อความใดๆ แต่จะมี ผลเฉพาะสำหรับไดเรคทีฟคำสั่ง #ifdef หรือ #ifndef ซึ่งใช้ในการสร้างเงื่อนไขในการคอม ไพล์ส่วนของโปรแกรมโค้ด เช่น

```
#define DEBUG
#ifdef DEBUG
     printf("Debugging code begins...\n")
#endif
```
ในกรณีตัวอย่างนี้ เราได้นิยามแมโครว่างเปล่าชื่อ pebug ดังนั้นจึงให้ค่าของเงื่อนไขเป็นจริงและ คอมไพล์เลอร์ก็จะคอมไพล์ส่วนของโปรแกรมโค้ดที่อยู่ระหว่างไดเรคทีฟ #ifdef และ #endif ถ้าไม่มีการนิยามแมโคร DEBUG มาก่อนหน้านี้ ก็จะไม่มีการคอมไพล์คำสั่ง printf() ตาม ตัวคย่าง

ตัวคย่างเพิ่มเติมสำหรับการใช้ #define

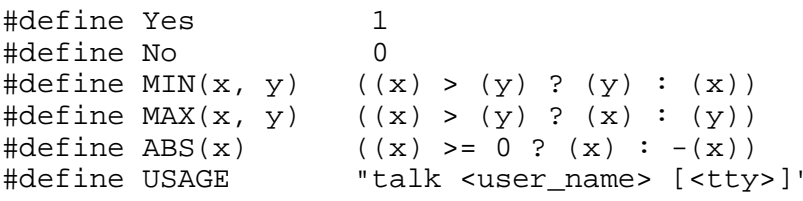

เราสามารถใช้แมโครที่นิยามไว้ได้ดังตัวคย่างต่อไปนี้

```
printf ("The absolute value of d : \d\n", -10,
        ABS(-10) );
if (MIN(x, 0) == x)x = -xiprintf ("Usage: %s\n", USAGE);
```
ตัวอย่างเหล่านี้จะถูกแปลงโดยพรีโปรเซสเซอร์ให้เป็น

```
printf ("The absolute value of d : \dagger d \n -10,
         ((-10) >= 0 ? (-10) :- (-10))if ( ((x) > (0) ? (0) : (x)) == x )
     x = -x
```
printf ("Usaqe: %s\n", "talk <user name> [<tty>]");

โปรดจำไว้ว่า เราสามารถใช้พรีโปรเซสเซอร์ ไดเรคทีฟ ในตำแหน่งใดฯของโปรแกรมโค้ดได้ โดย เฉพาะ ถ้าเราใช้ #define ในการนิยามแมโครขึ้นมาใช้ แมโครนี้ก็จะเริ่มมีผลใช้ตั้งแต่บรรทัดที่เรา ้นิยามแมโครนี้เป็นต้นไปจนสิ้นสุดโปรแกรมโค้ดหรือจนกว่าเราจะได้ใช้ไดเรคทีฟอีกตัวหนึ่งคือ #undef ในการยกเลิกการนิยามแมโครดังกล่าว

จากตัวคย่างข้างบน เราเห็นได้ว่าเราสามารถนิยามแมโครที่มีลักษณะคล้ายฟังก์ชัน คือ มี ิ อาร์กิวเมนท์ที่อยู่ระหว่างเครื่องหมายวงเล็บเปิดปิด และสามารถมีอาร์กิวเมนท์ได้มากกว่าหนึ่งตัว

ทำไมเราจึงใช้แมโครที่มีลักษณะคล้ายฟังก์ชัน เช่น  $MIN(x, y)$  MAX $(x, y)$  หรือ เราเขียนฟังก์ชันขึ้นใช้แทน เช่น

```
int MIN (int x, int y)
{
     return (x > y) ? y : x;
}
int MAX (int x, int y)
{
     return (x > y) ? x : y;
}
int ABS (int x)
{
     return (x \ge 0) ? x : -x;
}
```
์ซึ่งเรานำไปใช้งานในลักษณะเดียวกันกับที่เราใช้แมโครได้ แต่มีข้อแตกต่างคือถ้าเราเขียนเป็น ู พึงก์ชันเราจะใช้ได้เฉพาะกับตัวแปรที่เป็น int เท่านั้น(ตามตัวคย่างฟังก์ชันทั้งสาม) เมื่อเราต้อง การใช้กับตัวแปรที่เป็นเลขจำนวนจริงเช่น double หรือ float เราจะต้องเขียนฟังก์ชันเพิ่มเติม ์ขึ้นมาที่ใช้กับตัวแปรแบบนี้ แต่ถ้าเราใช้แมโครเราสามารถใช้ได้กับแบบของข้อมูลหลายๆแบบ เพราะแมโครเป็นการแทนที่สัญลักษณ์ ด้วยโทเคนที่เราได้นิยามไว้ เช่น เราใช้ได้ทั้งข้อมูลแบบ int ¨³double

```
MIN(3.1, 1)
MAX(1.1, -1.55)ABS(3-1.332)
ABS(-3.4)
```
ินอกจากนี้ แมโครยังมีข้อดีเหนือการใช้ฟังก์ชันในเรื่องของความเร็วในการทำงานของโปรแกรม เพราะการใช้แมโครเป็นการแทนที่ส่วนของโปรแกรมโค้ดหรือโทเคนต่างๆโดยตรง เมื่อเปรียบเทียบ ้กับการเรียกใช้ฟังก์ชันแล้ว เราจะเห็นได้ว่าโปรแกรมจำเป็นต้องจัดทำสำเนาของพารามิเตอร์แต่ละ ้ ตัวของฟังก์ชันก่อนที่จะเรียกส่วนของฟังก์ชันขึ้นมาทำงานและเมื่อฟังก์ชันจบการทำงานก็ต้อง ์ ทำลายหน่วยความจำของสำเนาเหล่านั้น ซึ่งรวมแล้วทำให้ใช้เวลามากกว่าในกรณีที่เราใช้แมโคร

้ถ้าฟังก์ชันมีขนาดเล็กและสั้น เราก็มักจะเขียนให้อย่ในรปของแมโคร โปรดสังเกตว่า เราไม่ ควร เขียนแมโครที่มีขนาดใหญ่หรือยาวเกินไป เพราะดังที่กล่าวไปการใช้แมโครเป็นการแทนที่ข้อ ความโดยตรง แม้ว่าโปรแกรมจะทำงานได้เร็ว แต่มีข้อเสียคือขนาดของโปรแกรมโดยรวมจะมี ืขนาดใหญ่ขึ้นมากกว่าในกรณีที่เราเขียนโดยใช้ฟังก์ชัน โดยเฉพาะเมื่อมีการใช้แมโครแทนที่โทเคน ์ ใดๆที่มีขนาดยาวหลายๆครั้งในโปรแกรมโค้ดเพราะตลอดทั้งโปรแกรม เราเขียนโปรแกรมโค้ดของ ู ฟังก์ชันเพียงครั้งเดียวและเขียนแต่คำสั่งเรียกใช้ฟังก์ชันเท่านั้นในการใช้แต่ละครั้ง ในขณะที่การ ้เรียกใช้แมโครแต่ละครั้งเป็นการแทนที่ชดคำสั่งการทำงานทั้งหมดที่นิยามไว้ในแมโคร

้ สรุปได้ว่า ถ้าฟังก์ชันมีขนาดเล็กและสั้น และเราต้องการใช้หลายๆครั้ง เราสามารถเขียนให้ อยู่ในรูปของแมโครได้

้ปัญหาสำคัญที่มักจะเกิดขึ้นได้บ่อยๆเมื่อมีการนิยามแมโครในเชิงฟังก์ชันจะเกี่ยวข้องกับ ้ ความสำคัญของการใช้เครื่องหมายวงเล็บเปิดปิดในแมโครสำหรับส่วนที่เป็นพารามิเตอร์ เราสังเกต ี่ได้จากตัวอย่างต่อไปนี้ ถ้าเราเขียนแมโครสำหรับ ABS(x) ใหม่เป็น

#define  $ABS(x)$  $(x > = 0 ? x : -x)$ 

ดังนั้นถ้าเราใช้แมโครดังตัวคย่างต่อไปนี้ในโปรแกรม เช่น

```
int x = -3iint y = ABS(x+2);
```
ก็จะหมายถึง

int  $x = -3i$ int  $y = (x+2) = 0$  ?  $x+2 : -x+2$ ;

และตัวแปร y จะมีค่าเท่ากับ 5 ซึ่งเป็นค่าที่ไม่ถูกต้องตามที่เราต้องการ และที่ถูกต้องควรจะเป็น 1 เพราะค่าส้มบรูณ์ของผลรวมของ -3 และ 2 คือ 1 ดังนั้นการนิยามแมโครควรจะใส่เครื่องหมายวง ้เล็บให้กับพารามิเตอร์ที่เกี่ยวข้องกับจำนวนตัวเลขต่างๆ และแมโครที่ถูกต้องจะต้องเขียนให้อยู่ใน รูปแบบนี้ (โปรดสังเกตเครื่องหมายวงเล็บที่ได้ใส่เพิ่มเติม)

```
((x) > = 0 ? (x) : -(x))#define ABS(x)
```
และอีกปัญหาหนึ่งเกี่ยวกับการใช้แมโครคือ การใช้โอเปอร์เรเตอร์ ++ และ -- ร่วมกับแมโคร จะทำ ให้เกิดผลข้างเคียงที่ทำให้ได้ผลลัพธ์ไม่ถูกต้อง เช่น

```
#define ABS(x)
                    ((x) > = 0 ? (x) : -(x))int x.yy = ABS(\mathbf{x}++);
```
ดังบั้นประโยคที่เรียกใช้แบโครจะให้ผลลัพธ์ดังนี้

```
y = ((x++) > = 0 ? (x++) : -(x++));
```
จะเห็นได้ว่า มีการใช้โอเปอร์เรเตอร์ ++ สองครั้งไม่ว่าเงื่อนไขจะเป็นจริงหรือเท็จก็ตาม เพื่อให้เห็น ี ความแตกต่างเราลองสมมติว่า x มีค่าเริ่มต้นเท่ากับ -5 และเราต้องการหาค่าสัมบรณ์ของตัวแปร x และหลังจากนั้นก็เพิ่มค่าของตัวแปรนี้ขึ้นอีกหนึ่ง ถ้าเราใช้ฟังก์ชัน

```
int ABS (int x)
     return (x > 0) ? x : -x;
ł
```
เราจะได้ค่าของตัวแปร y

 $y = ABS(x++)$ ;

เป็น 5 และ x จะมีค่าใหม่เป็น -4 แต่ถ้าเราใช้แมโคร

 $((x) > = 0$  ?  $(x) : -(x))$ #define ABS(x)

ตัวแปร y จะมีค่าเท่ากับ 4 และ x จะมีค่าใหม่เป็น -3

ิจากตัวคย่างนี้เราเห็นได้ว่า การใช้แมโครนั้นมีความแตกต่างจากการเรียกใช้ฟังก์ชันคย่าง ์ ยิ่ง ดังนั้นควรจะระมัดระวังการใช้แมโคร #define ที่ใช้งานคล้ายกับฟังก์ชัน (แต่มิได้หมายถึงว่า เราควรจะหลีกเลี่ยงการใช้แมโครในลักษณะนี้)

เมื่อเรานิยามแมโครที่มีอาร์กิวเมนท์ เช่น ABS ( X ) เราจะต้องเขียนชื่อของแมโครติดกับวงเล็บเปิด ห้าบเว้บที่ว่างไว้ ตัวคย่างที่ผิด เช่บ

#define ABS (x)  $((x) > = 0 ? (x) : -(x))$ 

ในตัวอย่างนี้ พรีโปรเซสเซอร์จะเข้าใจว่า แมโคร ABS ไม่มีอาร์กิวเมนท์ใดๆ

ตัวอย่างต่อไปแสดงให้เห็นวิธีการเปลี่ยนฟังก์ชันสั้นๆให้เป็นแมโครโดยใช้คำสั่ง #define เช่น ฟังก์ชันของผู้ใช้ print\_usage( ) ซึ่งนิยามไว้ดังนี้

```
void print_usage()
   printf ("Usage: s\nright", "talk <user name> [<tty>]");
ļ
```
เราก็เขียนให้อยู่ในรูปของแมโคร

```
#define PRINT_USAGE() \
  printf("---------------------------(-n'); \ \ \n-<br>printf("Usage: %s\n","talk <user name> [<tty>]\n"); \
```
 $\}$ 

้เวลาเราเรียกใช้แมโครนี้ เราก็เขียนได้อย่างง่ายเหมือนกับเวลาเราเรียกใช้ฟังก์ชัน เช่น

```
PRINT USAGE();
```
เนื่องจากว่าแมโคร PRINT USAGE ( ) ใช้แทนประโยคคำสั่งเชิงซ้อน ดังนั้นเครื่องหมาย *;* ที่อยู่ต่อ ้ท้ายก็ไม่จำเป็นต้องใช้ แต่ถ้าเขียนไว้ก็ไม่ผิดอะไร (สำหรับในกรณีตัวอย่างนี้เท่านั้น) เพียงแต่เรา ต้องเข้าใจว่าเราเขียนประโยคคำสั่งสองประโยคต่อท้ายกัน ประโยคหนึ่งเป็นประโยคเชิงซ้อน อีก งใระโยคหนึ่งเป็นประโยคว่างเปล่า

```
\{printf("-----------------------------\n^n);printf("Usage: %s\n","talk <user_name> [<tty>]\n");
 \};
```
์โปรดสังเกตว่า เครื่องหมาย \ หรือ backslash ที่อยู่ท้ายบรรทัดของประโยคคำสั่งไดเรคทีฟ นั้นทำ หน้าที่ แจ้งให้พรีโปรเซสเซอร์ทราบว่า ข้อความต่างๆในบรรทัดที่ตามมา (บรรทัดถัดไปในโปรแกรม โค้ด) นั้นเป็นข้อความที่ต่อเนื่องกันจากบรรทัดในขณะนั้นคือ อย่ในประโยคเดียวกัน

ตัวอย่างต่อไปคือการเขียนแมโครที่ใช้สลับค่าของเลขจำนวนเต็มสองจำนวนที่เก็บไว้ในตัวแปรแบบ  $int$ 

#define INT\_SWAP(X,Y) \ { int tmp =  $X$ ;  $X = Y$ ;  $Y = \text{tmp};$  }

แต่แมโครนี้ใช้ได้กับตัวแปรสองตัวแบบ int เท่านั้น ถ้าเราต้องการจะเขียนแมโครให้ใช้ได้กับตัว แปรสอง ตัวสำหรับหลายๆแบบข้อมูล (ตัวแปรทั้งสองต้องมีแบบข้อมูลเหมือนกัน) เช่น int, float, double เราก็ ใช้วิธีการดังต่อไปนี้

#define SWAP(X, Y, TYPE) \ { TYPE  $tmp = X; X = Y; Y = tmp;$ 

ต้าคย่างการเรียกใช้แบโครทั้งสุดงใบโปรแกรบก็เช่บ

```
#include <stdio.h>
#define INT_SWAP(X,Y) \
{ int tmp = X; X = Y; Y = tmp; }
#define SWAP(X, Y, TYPE) \
{ TYPE tmp = X; X = Y; Y = tmp;
```

```
int main()
\{int x=5, y=-10;
     float i=5.0, j=-10.0;
     printf ("$5d $5d\n", x, y);
     INT\_SWAP(x, y);
     printf ("$5d $5d\n\n", x, y);
     printf ("85.1f 85.1f\n", i, j);SWAP(i, j, float);printf ("85.1f 85.1f\n", i, j);return 0;
\}
```
่ นอกจากนี้ยังมีแมโครที่ได้นิยามไว้แล้วโดยคอมไพล์เลอร์ ซึ่งเรียกว่า Built-In Macro คือ

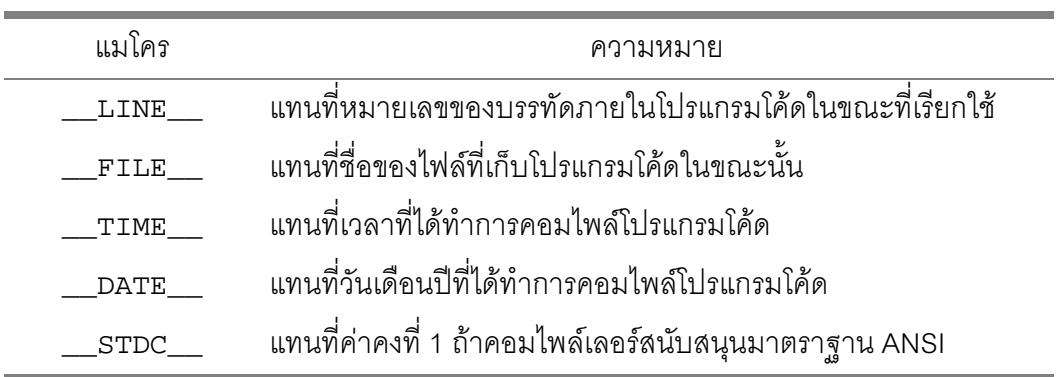

ตัวคย่างการใช้ เช่น

```
#include <stdio.h>
int main()
\{printf("This program was compiled on %s at %s\n",
                \overline{\text{DATE}}, \overline{\text{TIME}});
      printf("Source code file : s\n", FILE );
      return 0;
\left\{ \right.
```
นอกจากนี้เรายังสามารถนิยามแมโครสำหรัการสร้างแถวตัวอักขระ (String) ได้โดยใช้สัญลักษณ์ # เช่น

```
#define STRING(s)
                  #s
```
้เป็นการเปลี่ยนโทเคนซึ่งเป็นอาร์กิวเมนท์ของแมโคร STRING ให้เป็นแถวตัวอักขระในภาษาซีโดย พรีโปรเซสเซอร์ ซึ่งจะเติมเครื่องหมาย " ที่หัวเลขท้ายอาร์กิวเมนท์ของแมโคร ตัวอย่างเช่น

```
printf("%s\n", STRING (Hello World !));
```
จะให้ผลเหมือนคำสั่ง

```
printf("%s\n", "Hello World !");
```
ตัวคย่างอีกตัวคย่างหนึ่งแสดงให้เห็นความสามารถในการเปลี่ยนคาร์กิวเมนท์ของแมโครให้เป็น แกวตัวคักขระ

```
#define ASSERT(condition) \
      if (! (condition) \{\ \ \}\printf("Condition failed: s\n", \
                     #condition); \lambdaexit(-1); \ \ \lambda\}
```
แมโครนี้มีลักษณะการทำงานคล้ายฟังก์ชัน โดยมี condition เป็นอาร์กิวเมนท์ และแมโครนี้ใช้ แทนประโยคเชิงซ้อนซึ่งเป็นโครงสร้างของประโยคเงื่อนไขแบบ if และใช้ในการตรวจเช็คเงื่อนไข ซึ่งกำหนดโดย condition ตัวอย่างการใช้งาน เช่น สมมุติว่า x เป็นตัวแปร ถ้าเราต้องการ กำหนดให้ x มีค่าเป็นจำนวนเต็มบวกหรือศูนย์เท่านั้นซึ่งใช้เป็นเงื่อนไขสำหรับค่าของ x ถ้าค่าของ ตัวแปรนี้ไม่เป็นไปตามเงื่อนไขก็ให้หยดการทำงานของโปรแกรมและพิมพ์เงื่อนไขดังกล่าวออกทาง จอภาพโดยใช้คำสั่ง printf ( )

```
ASSERT(x \ge 0);
```
ถ้า x มีค่าน้อยกว่า 0 เช่น x มีค่าเท่ากับ -1 ขั้นตอนข้างบนก็จะพิมพ์ข้อความในลักษณะนี้ออก ทางจอภาพ

```
Condition failed : x \ge 0
```
ี ตามมาตราฐาน ANSI เราสามารถนิยามแมโครที่สามารถใช้ในการประกอบโทเคนที่เป็นอาร์กิว -เมนท์ของแมโครนี้เข้าด้วยกัน โดยใช้สัญลักษณ์ ## ซึ่งเป็นโอเปอร์เรเตอร์หนึ่งของพรีโปรเซสเซอร์ ตัวคย่างการใช้งาน เช่น

```
#define PASTE(arg1,arg2) arg1 ## arg2
```
ดังนั้นถ้าเราเขียนคำสั่งว่า

```
PASTE(Hello world,
                            \vert \vert
```
ก็จะหมายถึง

Hello world!

้เป็นการต่อโทเคนทั้งสองเข้าด้วยกัน โปรดสังเกตว่าที่ว่างที่อยู่ข้างหน้าและข้างหลังอาร์กิวเมนท์แต่ 

แต่ถ้าเราต้องการจะต่อโทเคนทั้งสองเข้าด้วยกันและเปลี่ยนให้เป็นแถวตัวอักขระ เราก็ทำได้ดังนี้

```
#define STRING2(arg1,arg2)
                                        #arg1 ## #arg2
     #define STRING3(arg1,arg2,arg3) #arg1 ## #arg2 ## #arg3
ดังนั้นเมื่อเราเรียกใช้แมโคร STRING2 (tmp, 0001)ก็จะหมายถึง
```
" $t$ mp0001"

สำหรับแมโคร STRING2 หรือ STRING3 ที่ได้นิยามตามตัวอย่างนั้น เราจะต้องผ่านอาร์กิวเมนท์ ู้ที่เป็นโทเคนและจะต้องไม่ใช่แถวตัวอักขระที่มีเครื่องหมาย " อย่หัวและท้าย ดังนั้นถ้าเราเขียนว่า

```
STRING2 ("tmp", 0001)
STRING2 (tmp, "0001")<br>STRING2 ("tmp", "0001")
```
แบบใดแบบหนึ่ง จึงถือว่าผิดจดประสงค์ (แต่ไม่ผิดหลักไวยกรณ์ของภาษาซี) ผลที่จะได้คือ

```
"\"tmp\"0001"
"\text{tmp}\T"0001\""
"\"tmp\"\"0001\""
```
### 53 คำสั่ง#include

การใช้ประโยคคำสั่งไดเรคทีฟ #include นั้นเราได้ทำความรู้จักไปบ้างแล้วในหลายๆ โปรแกรมตัวคย่าง

#include หมายถึง การแจ้งให้คอมไพล์เลอร์ (ถ้าจะกล่าวให้ถูกต้อง เราจะหมายถึงพรี ิโปรเซสเซอร์) ทราบว่า จะต้องแทรกไฟล์ใดเข้าในโปรแกรมโค้ด ดังนั้นข้อความต่างๆที่อยู่ในไฟล์ดัง ึกล่าวก็จะถูกแทรกเข้าในโปรแกรมโค้ดในบรรทัดที่มีไดเรคทีฟ #include นี้อยู่ วิธีการนี้มีข้อดี ้คือ แทนที่เราจะเขียนโปรแกรมโค้ดที่มีจำนวนของบรรทัดมากๆ เราสามารถแบ่งโปรแกรมโค้ดออก โดยเก็บไว้ในแต่ละไฟล์แยกกัน ทำให้ไฟล์ย่อยเหล่านี้มีขนาดเล็ก ซึ่งจะดีกว่า เป็นหลายฯส่วน ้เขียนโปรแกรมโค้ดทั้งหมดให้อยู่ในไฟล์เดียวกันและมีขนาดใหญ่ ตัวอย่างการใช้ เช่น

```
#include <stdio.h>
#include "myheader.h"
```
ถ้าชื่อของไฟล์เขียนอยู่ระหว่างเครื่องหมาย < > พรีโปรเซสเซอร์ก็จะค้นหาไฟล์ดังกล่าวในไดเรค ิทรครีที่กำหนดไว้โดยคอมไพล์เลอร์ แต่ถ้าเขียนชื่อไฟล์ที่มีเครื่องหมาย " ปิดหัวและท้าย พรี โปรเซสเซอร์ก็จะค้นหาไฟส์ในไดเรคทรอรี่ที่เรากำลังทำงานอยู่ (Working directory) ก่อน ถ้าพบ ว่าไม่มีไฟล์ที่ต้องการอยู่ในไดเรคทรอรี่ดังกล่าว ก็จะค้นหาไฟล์ในไดเรคทรอรี่มาตราฐานของคอม ไพล์เลอร์ต่อไป ถ้าไม่พบไฟล์ที่ต้องการคอมไพล์เลอร์ก็จะหยุดการทำงานและแจ้งความผิดพลาด ดังกล่าวให้เราทราบ

้ สำหรับระบบปฏิบัติการแบบยูนิกซ์ (UNIX) ไฟล์ส่วนหัว (Header Files) ที่เรามักจะแทรก เข้าในโปรแกรมโค้ดของเราเสมอๆ มักจะพบอยู่ในไดเรคทรอรี่ต่อไปนี้ แต่อย่างไรก็ตามก็ขึ้นอยู่กับ เครื่องคอมพิวเตอร์หรือเวิรค์สเตชัน (Workstation) แต่ละยี่ห้อที่ใช้ซึ่งมีโครงสร้างของระบบไฟล์ ข้อมูลสำหรับยูนิกซ์ที่แตกต่างกันออกไป

/usr/include /usr/local/include

#### การเลือกแปลบางส่าบของโปรแกรบโค้ด  $54$

ในบางครั้งเราต้องการเลือกแปลโปรแกรมโค้ดของเราเฉพาะบางส่วนเท่านั้น เช่น ในช่วง เวลาที่โปรแกรมยังไม่เสร็จเรียบร้อย และต้องมีการตรวจสอบการทำงานของโปรแกรมที่เขียนขึ้น ้ก่อน โดยมีการเขียนคำสั่งเพิ่มเติมไว้ตั้งแต่แรกที่ช่วยในการตรวจสอบการทำงานของโปรแกรม เช่น รายงานการทำงานของโปรแกรมให้ทราบเป็นระยะๆ พิมพ์ข้อความออกทางจอภาพเวลาโปรแกรม ้กำลังทำงานเพื่อให้ทราบว่าโปรแกรมกำลังดำเนินการในขั้นตอนใดหรือมีปัญหาอย่างไร เป็นต้น หลังจากที่ได้ตรวจสอบแล้ว เมื่อนำโปรแกรมนี้ไปใช้งานจริง คำสั่งที่รายงานข้อมูลเกี่ยวกับการทำ งานของโปรแกรมก็ไม่จำเป็น เพราะขั้นตอนหรือคำสั่งเหล่านั้นใช้เฉพาะสำหรับช่วยในการตรวจ ี่ สุดบการทำงานของโปรแกรมเท่านั้น ดังนั้นก็จะเป็นการดีถ้าหากสามารถกำหนดได้ว่า เมื่อไหรคอม ไพล์เลอร์ควรจะคอมไพล์ขั้นตอนใดส่วนใดของโปรแกรมโค้ด เช่น ถ้าไม่ต้องการคอมไพล์บางคำสั่ง หรือขั้นตอนการทำงานใด เราก็สามารถเลือกกำหนดได้ หรือกำหนดเงื่อนไขว่า ถ้าเงื่อนไขเป็นจริงก็ ให้คอมไพล์โค้ดส่วนหนึ่ง ถ้าเงื่อนไขเป็นเท็จก็ให้คอมไพล์อีกส่วนหนึ่งโดยไม่จำเป็นต้องลบคำสั่ง หรือขั้นตอนเหล่านั้นออกจากโปรแกรมโค้ด ในภาษาซีมีแมโครหลาย ตัวสำหรับหน้าที่ดังกล่าว

```
5.4.1 ค่ำสั่ง #if, #else, #elif, #endif
```
ไดเรคทีฟเหล่านี้เราใช้ในการกำหนดว่า เมื่อใดเราจะเลือกส่วนของโปรแกรมโค้ดใดสำหรับ ิการคอมไพล์ โดยอาศัยเงื่อนไขเป็นตัวกำหนด รปแบบอย่างง่ายที่สดของการคอมไพล์แบบตัว เลือกคือ #if #endif

#if condition\_expression statement sequence #endif

ตัวคย่างการใช้งานเช่น

```
/* 1 * /#include <stdio.h>
1*2*1/* 3 * /#define VERSION 1.1
/* 4 * //* 5 * /int main()
/* 6 */\{/* 7 * /#if (VERSION \leq 1.2)
/* 8 * /printf("Program Version %3.1f\n", VERSION);
/* 9 * /#define VERSION 1.2
/*10 * /#endif
/ * 11 * /return 0;
/*12 * /\left\{ \right\}
```
โปรแกรมตัวอย่างนี้มีการใช้ไดเรคทีฟ #if #endif ถ้าแมโคร vERSION มีค่าน้อยกว่าหรือเท่า ้กับ 1 . 2 แล้วคอมไพล์เลอร์จะแปลคำสั่งในบรรทัดที่ 8 และ 9 ถ้าเงื่อนไขเป็นเท็จก็จะไม่มีการคอม ไพล์คำสั่งในบรรทัดทั้งสอง

นคกจากนี้เราสามารถใช้ไดเรครีฟ #e1se ในโครงสร้างประโยคขคง #if #endif ดังนี้

```
#if condition_expression
      statement sequence
#else
      statement sequence<sub>2</sub>
#endif
```
หรือถ้าเราต้องการสร้างประโยคเงื่อนไขที่ซ้อนกันหลายชั้น เราก็สามารถทำได้ โดยใช้ #e1 i f เพิ่ม เติม เช่น

```
#if condition_expression1
    statement\_sequence_1#elif condition_expression<sub>2</sub>
       statement\_sequence_2
```

```
#endif
หรือ
       #if condition_expression1
              statement\_sequence_1#elif condition_expression<sub>2</sub>
              statement\_sequence_2#else
              statement\_sequence_3#endif
                                        นิพจน์เงื้อนไข
    ประโยค #if
                      \overline{u}if
                |ส่วนของโปรแกรมโค้ด
                                                                  endif
                               นิพจน์เงื่อนไข
           \#elif
                ส่วนของโปรแกรมโค้ด
                               นิพจน์เงื่อนไข
                    else
               ∤ส่วนของโปรแกรมโค้ด
```
รูปภาพที่ 5.2 โครงสร้างประโยคของ #if - #elsif - #else

ตัวคย่างการใช้งานเช่น

```
#define MS DOS
                     \overline{0}#define UNIX
                     \mathbf{1}#define OS
               UNIX
\#if (OS == UNIX)#define PROGRAM_DIR
                             "/home/user01/Program"
#elif (OS == MS_DOS)#define PROGRAM DIR
                             "C:\HOME\USER01\PROGRAM"
#else
                             \mathbf{u} \cdot \mathbf{u}#define PROGRAM_DIR
#endif
```
### 5.4.2 คำสั่ง #ifdef, #ifndef

ไดเรคทีฟทั้งสองเป็นไดเรคทีฟที่มีหน้าที่เฉพาะเจาะจงคือ ใช้ในการตรวจสอบว่าได้มีการนิ ยามแมโครสำหรับชื่อที่กำหนดแล้วหรือไม่ ซึ่งมีรูปแบบการใช้คล้ายกับประโยคคำสั่ง #if ดังนี้

```
#ifdef macro_name
            statement sequence
      #endif
      #ifdef macro_name
           statement sequence
      #else
            statement sequence<sub>2</sub>
      #endif
      #ifndef macro name
            statement_sequence
      #endif
      #ifndef macro name
            statement\_sequence_1#else
            statement sequence,
      #endif
เราสามารถเขียนไดเรคทีฟ #ifdef และ #ifndef โดยใช้ #if ได้
```
#if defined macro name #if !defined macro\_name

#### หมายถึง

#ifdef macro name

#ifndef macro\_name

ซึ่งจะต้องใช้ร่วมกับคำว่า defined และ !defined ตามลำดับ

### $55$  คำสั่ง  $\#$ undef

แมโครใดๆที่ถูกนิยามไว้โดยคำสั่ง #define เราสามารถยกเลิกได้โดยใช้คำสั่ง #undef ตามปรกติแล้วแมโครได้ที่ได้นิยามแล้วครั้งหนึ่ง ถ้าเราจะนิยามอีกครั้งที่ใช้แทนข้อความหรือชุดคำ

้ส่งใดๆจะต้องใช้คำสั่ง #undef ยกเลิกการนิยามแมโครครั้งก่อนแล้วจึงสามารถใช้คำสั่ง #define นิยามแมโครสำหรับตัวระบุชื่อที่ต้องการใหม่อีกครั้งได้

#undef macro\_name

ตัวคย่างการใช้งาน เช่น

#define MAX\_SIZE 1024 #undef MAX\_SIZE #define MAX\_SIZE 512

```
56 คำสั่ง #error
```
้ไดเรคที่ฟตัวนี้บังคับให้คอมไพล์เลอร์หยุดการทำงาน พร้อมกับพิมพ์ข้อความ หรือเหตุผล ของการหยุดการคอมไพล์โปรแกรมโค้ด ตามปรกติแล้วไดเรคที่ฟ #error จะใช้กับประโยคไดเรค ู้ที่ฟเงื่อนไข เช่น #if #ifdef หรือ #ifndef เป็นต้น รูปแบบการใช้ไดเรคทีฟ #error

#error error message

์ ซึ่งจะส่งผลให้ค<sub>ิ</sub>คมไพล์เลคร์พิมพ์ข้อความ

Error directive: error message

ืออกทางจอภาพในระหว่างเวลาของการคอมไพล์ ตัวอย่างเช่น สมมติว่า เราต้องการจะตรวจสอบ ªnµnµ¸ÉÁ·´¨´¬rMAX\_LENGTH¤¸nµ¤µªnµ®¦º°Å¤noµÁºÉ°ÅŤn¼o°Á¦µÈÄo ประโยค #error ในการหยุดการคอมไพล์ และเพื่อแจ้งให้ผู้ใช้ทราบว่ามีการนิยามค่าของ MAX\_LENGTH ที่ไม่ถูกตามเงื่อนไขดังกล่าว

```
#if (MAX_LENGTH > 1024)
     #error MAX_LENGTH must be less than 1024.
     #endif
5.7 คำสั่ง \#line
```
ไดเรคทีฟ #1ine ใช้ในการกำหนดแมโครชนิดหนึ่งที่ใช้แทนหมายเลขบรรทัดในโปรแกรม โค้ด (\_\_LINE\_\_) ซึ่งมีประโยชน์มากในการตรวจสอบการทำงานของโปรแกรม รูปแบบการใช้งาน ้เป็นดังนี้

#line line\_number

ตัวคะ|่างการใช้งาน เช่น

```
/*1*/\#include < stdio.h>/*2*/int main()/*3*/7 * 4 * 7printf ("Current Line : d\n\in, _LINE_);
/*5*/\text{#line} 1001*6*/printf ("Current Line : d\n\in, _LINE_);
1*7*//*8*/\#line 200
1*9*/printf ("Current Line : d\n\in, _LINE_);
/ * 10*/return 0;
           \mathcal{E}/ * 11*/
```
ผลขคงโปรแกรมคือ

```
Current Line : 4
Current Line : 100
Current Line : 200
```
ี เราจะเห็นได้ว่า ค่าของ LINE ในบรรทัดที่ 4 มีค่าเท่ากับ 4 เพราะเป็นค่าของเลขบรรทัดใน ่ ขณะนั้น ซึ่งตามปรกติแล้ว LINE จะมีค่าเพิ่มขึ้นทีละหนึ่งเมื่อเรานับบรรทัดของโปรแกรมโค้ด ี จากบนลงล่าง ในบรรทัดที่ 5 และ 8 เราใช้ไดเรคทีฟ #1ine ในการกำหนดค่าของแมโคร TINE ใหม่ โดยค่าของ แมโครนี้จะมีค่าเท่ากับ 100 และ 200 ตามลำดับ เมื่อเราตั้งค่าของเลข บรรทัดใหม่โดยใช้ ไดเรคทีฟ #1ine ในบรรทัดถัดไป ค่าของ LINE จะมีค่าเท่ากับค่าใหม่และ ในบรรทัดต่อไปค่าของ IINF ก็จะเพิ่มขึ้นทีละหนึ่งตามปรกติ จนกว่าจะมีการใช้ไดเรคทีฟ 11 i ne ในการตั้งค่าของตัวนับสำหรับเลขบรรทัดใหม่อีกครั้ง

### แบบฝึกหัดท้ายบท

1 จงคธิบายความแตกต่างระหว่างแมโครที่นิยามไว้สำหรับสามกรณีต่อไปนี้

- $(1)$ #define SQUARE(a)  $a^*a$
- $(2)$ #define SQUARE(a)  $(a)*(a)$
- (3)  $\# \text{define } \text{SQUARE}(a) \quad ((a)*(a))$

และลองคำนวณค่าของนิพจน์ต่อไปนี้ สำหรับทั้งสามกรณี

 $SQUARE(-2+3)/5$ 

2. จงเขียนแมโคร F, G, H และ I ที่มีอาร์กิวเมนท์ x, y และ z ตามรายละเอียดการทำงานของ แมโครที่ กำหนดไว้ในตารางข้างล่างนี้โดยใช้ #define

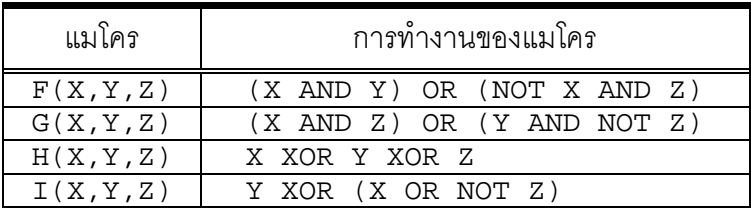

3. จงเขียนแมโครโดยใช้ #define สำหรับหน้าที่ต่อไปนี้

แมโครใช้ในการเลื่อนบิตของแถวบิตขนาด 32 บิตไปทางซ้ายมือ เป็นจำนวนตำแหน่งใดๆที่ ้ต้องการซึ่งกำหนดโดยอาร์กิวเมนต์ และบิตที่อยู่ทางซ้ายมือที่ตามปรกติแล้วจะถูกตัดทิ้งไปเมื่อ เลื่อนแถวบิตจะต้องย้ายไปอยู่ในตำแหน่งทางขวามือเสมือนกับว่าหัวและท้ายของแถวบิตต่อกัน เป็นวงกลม เช่น สมมุติว่าเรากำหนดให้แมโครมีชื่อและอาร์กิวเมนท์ดังต่อไปนี้

```
ROTATE LEFT(x, n)
```
ถ้า x มีค่าเท่ากับเลขที่อยู่ในรูปของระบบฐานสองขนาด 32 บิต เช่น

10011100 11011101 00000101 00000110

และ n มีค่าเท่ากับ 1 ผลที่ได้จะต้องเป็นดังนี้

00111001 10111010 00001010 00001101

้จงเขียนแมโครในลักษณะดังข้างต้นคีกครั้งแต่ใช้สำหรับเลื่อนบิตไปทางขวา

4. จงเขียนแมโครที่ใช้ในการตรวจสอบว่า บิตหมายเลข <sub>N</sub> ที่นับจากขวาไปซ้ายในแถวบิตของค่า คงที่ x ซึ่งเป็นเลขจำนวนเต็มมีค่าเป็นหนึ่งหรือศูนย์ ซึ่งแมโครจะมีรูปแบบนี้ IsBitSet (X,N)